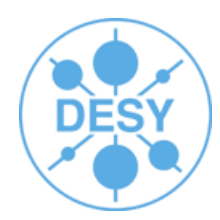

# **CED Event Display**

### **Jan Engels**

ILD Workshop 2010 Paris, 27th January 2010

## **CED Event Display (Snapshot)**

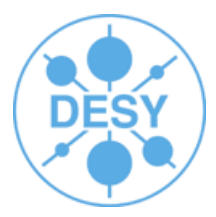

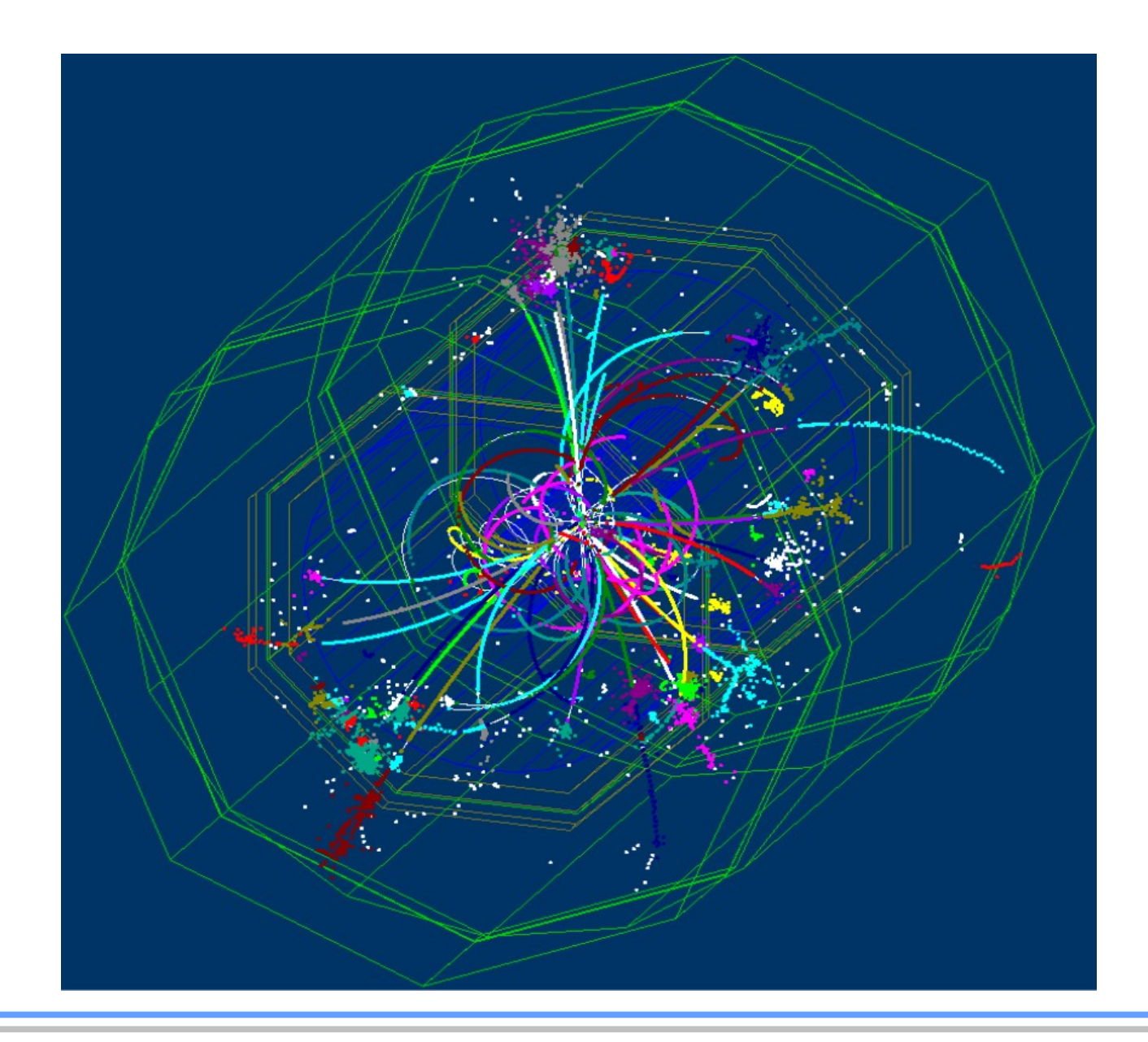

# **CED Overview**

- Originally developed by Alexey Zhelezov
- Based on GLUT/OpenGL
	- [http://freeglut.sourceforge.net](http://freeglut.sourceforge.net/)
	- [http://www.opengl.org](http://www.opengl.org/)
- Follows a Client-Server Model:
	- **CED Server** (glced) (requires GLUT)
	- **CED Client Library** (ced cli.h/libCED.so)
- An interface for Marlin is already available:
	- **MarlinCED** (lives inside MarlinUtil)
- Nice features:
	- Lightweight and extremely fast!!
	- real time 3D rotation and zoom in
	- easy to extend
	- fisheye view (S. M. Haugh: [www.desy.de/f/students/2009/reports/martin-Haugh.pdf\)](http://www.desy.de/f/students/2009/reports/martin-Haugh.pdf)
	- no fancy point-and-click interface available yet : (

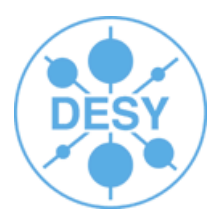

## **CED Overview**

- Can display:
	- MC particles
	- Simulated and reconstructed hits
	- Reconstructed tracks and clusters
	- Jets
	- Detector geometry based on GEAR
- Marlin Processors available:
	- CFDViewer
	- GenericViewer
	- DSTViewer (S. Daraszewicz)
		- [www.desy.de/f/students/2008/reports/daraszewicz.pdf](http://www.desy.de/f/students/2008/reports/daraszewicz.pdf)
	- Users can quickly write their own viewing processor!
- To build CED use **cmake** [\(www.cmake.org](http://www.cmake.org/)):
	- cd path/to/CED
	- mkdir build
	- cd build
	- cmake [-DCED\_SERVER=ON] ..

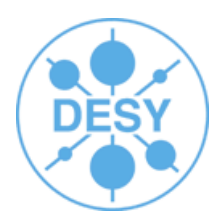

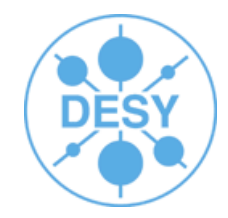

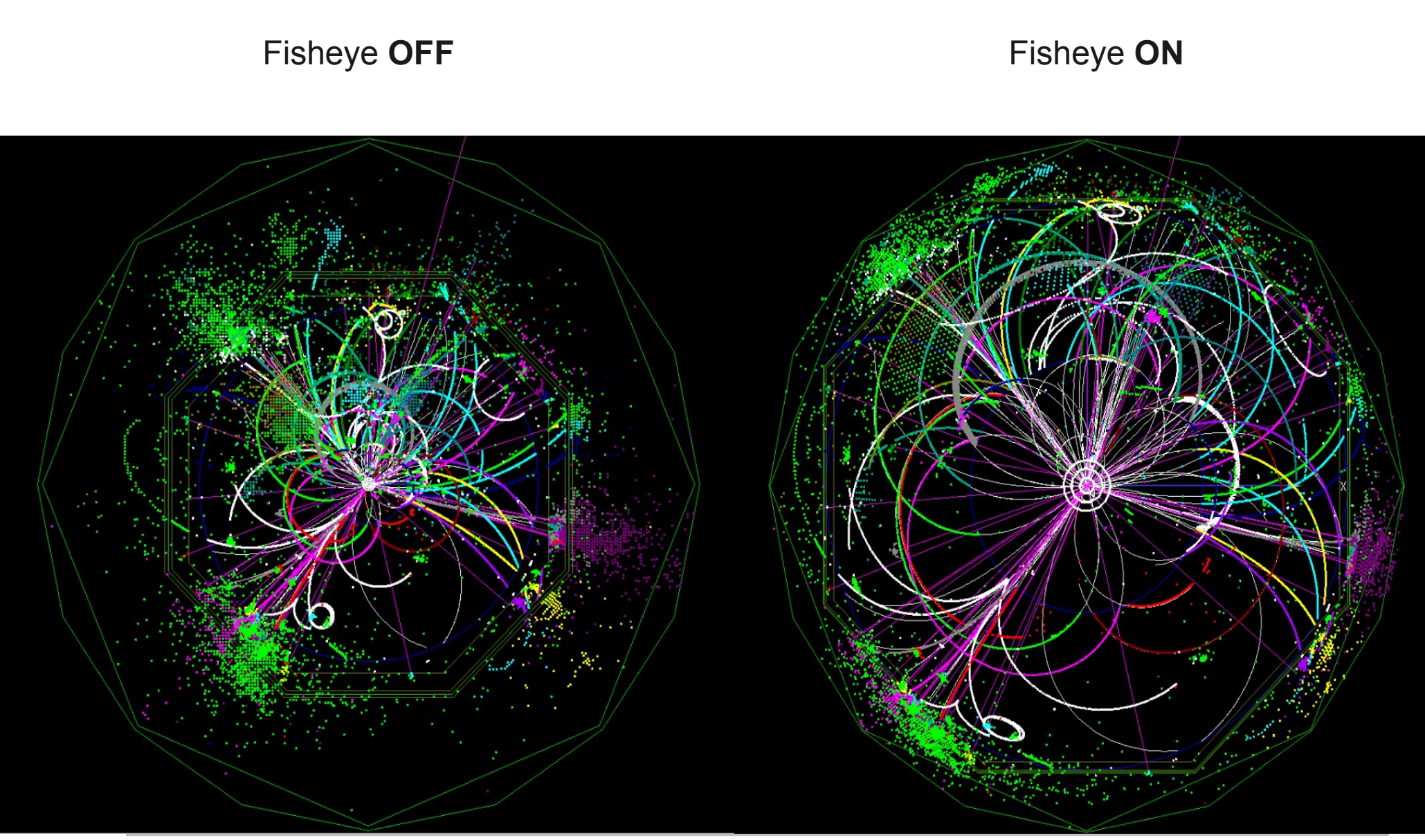

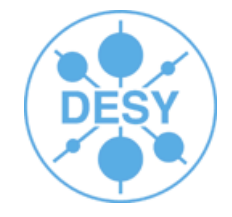

#### Fisheye OFF **Fisheye ON**

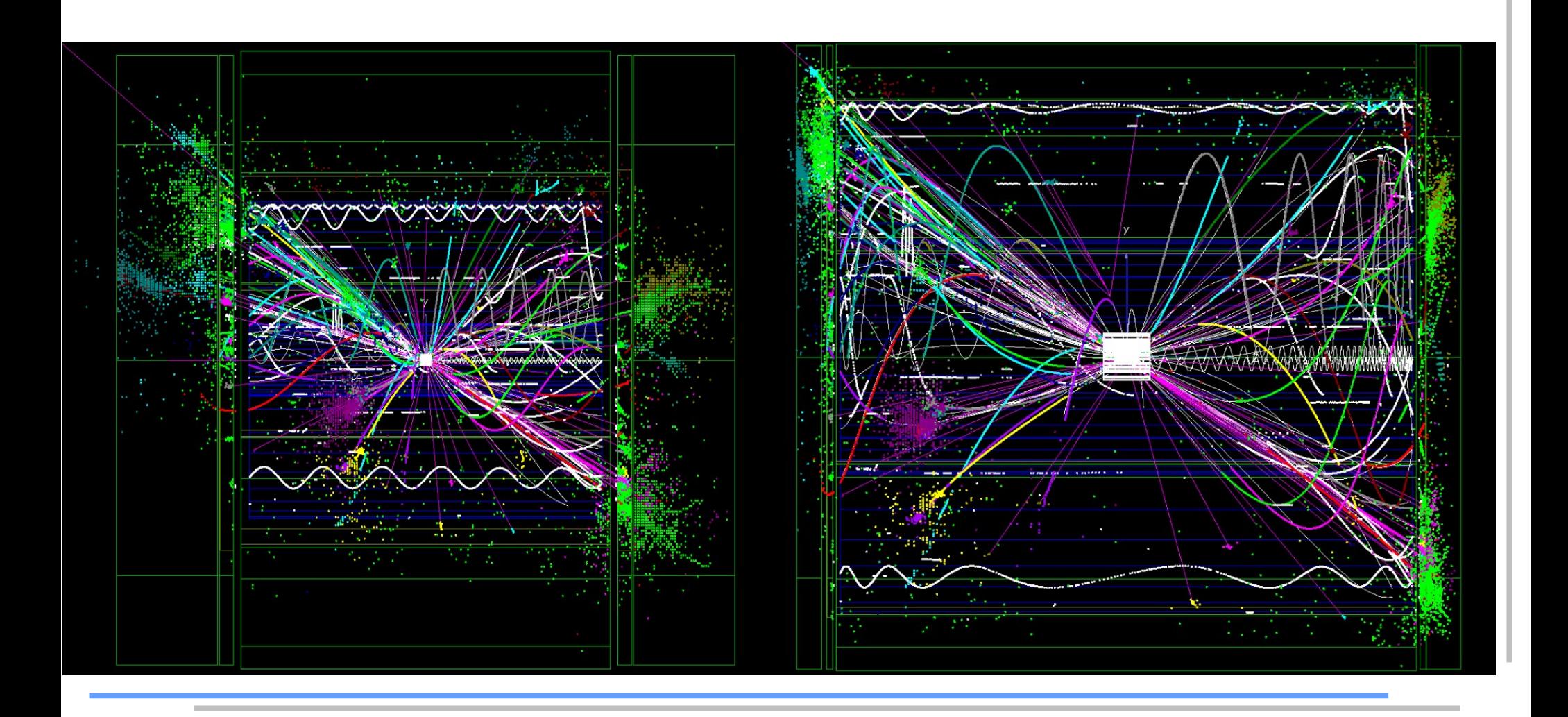

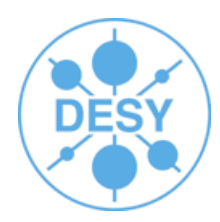

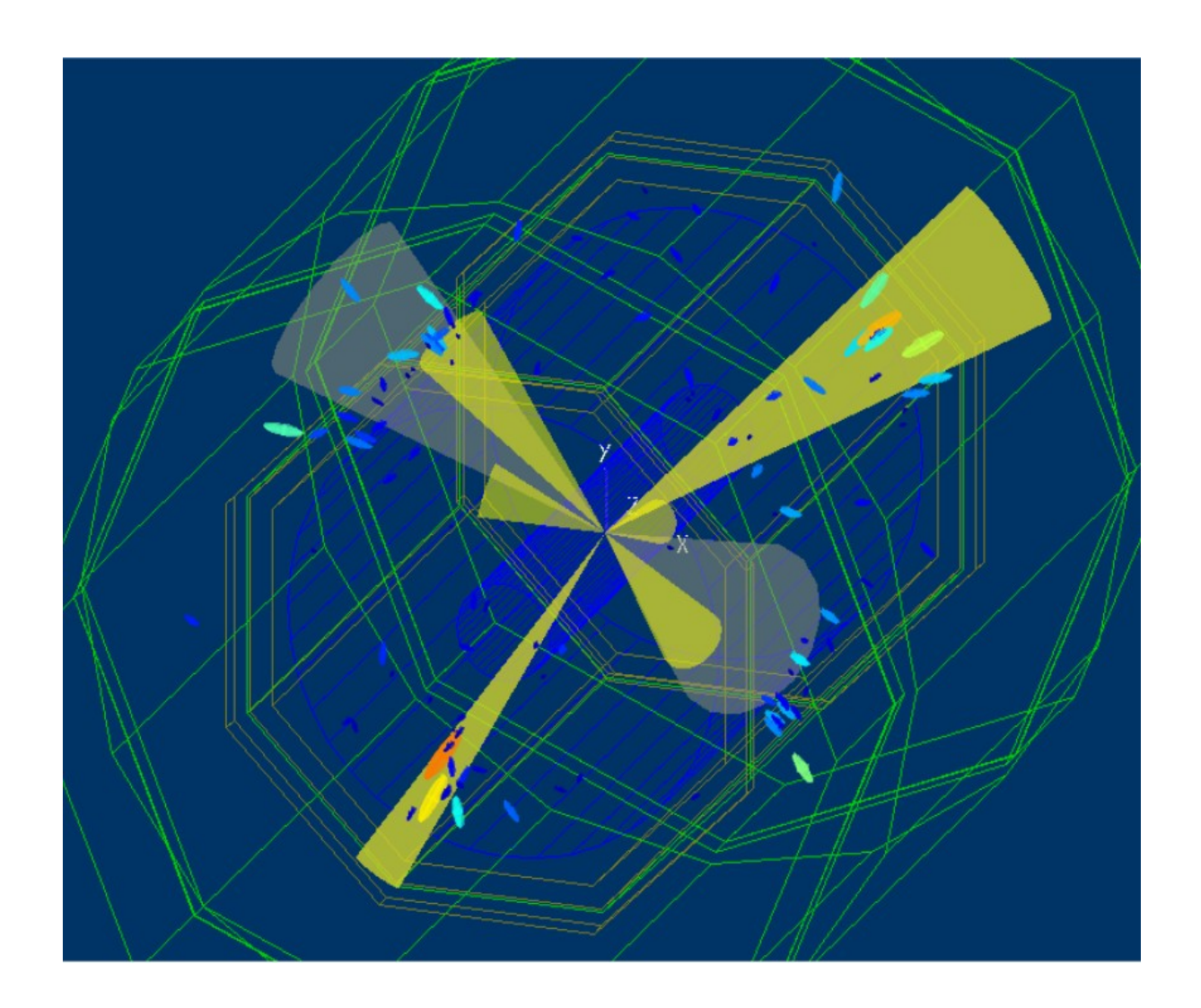

6-jet and 4-jet hypotheses visualisation based on Durham Jet reconstruction algorithm

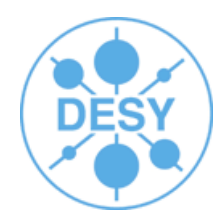

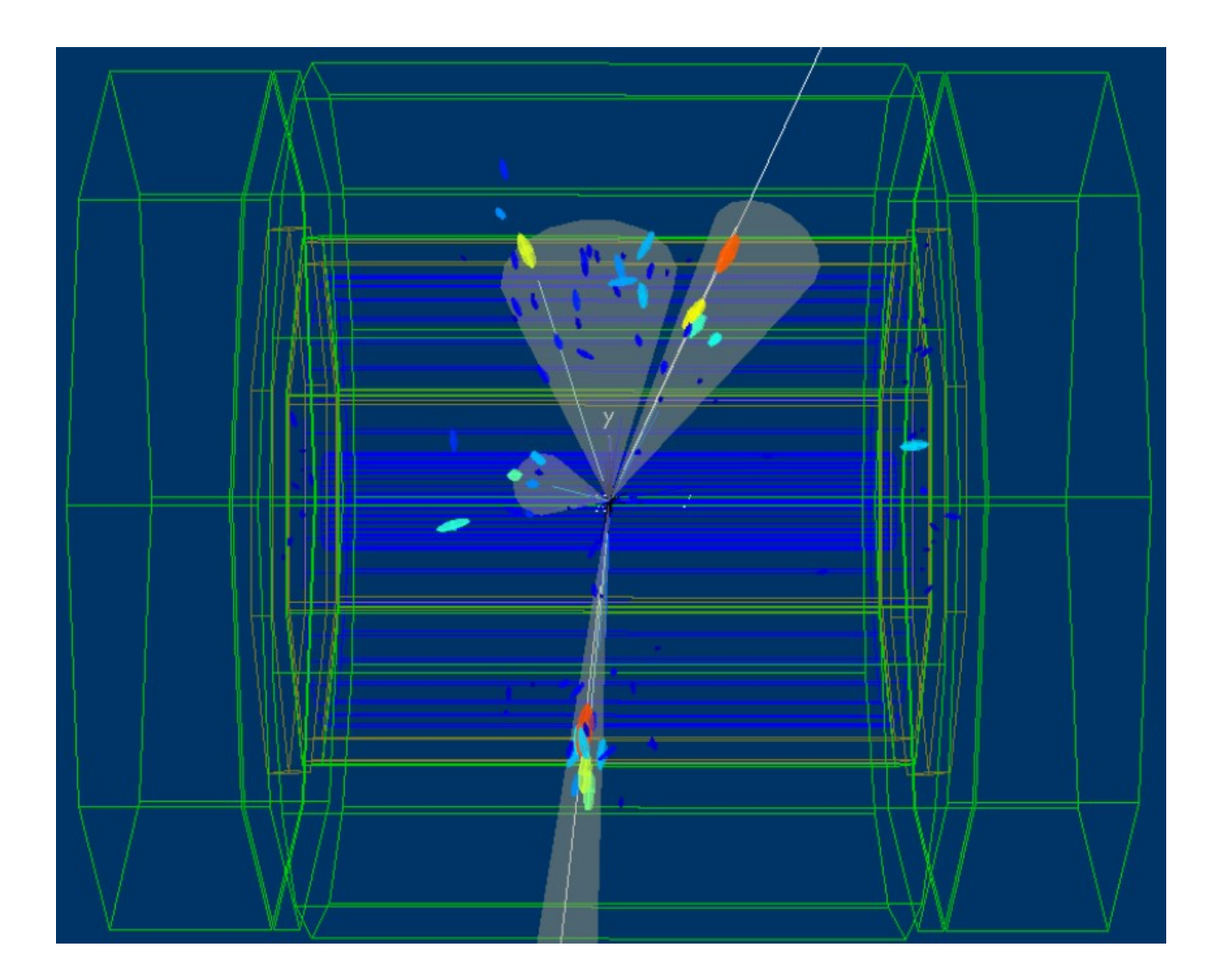

4-jet event

- Summary:
	- CED is a fast, easy to extend, ilcsoft supported event display toolkit
	- It already provides some generic functionality (as a toolkit)
	- Generic event display processors are available in Marlin
	- For very specific functionality you may need to write your own Marlin plugin
- Outlook:
	- More user-friendly point-and-click interface for basic functionality:
		- show/hide tracks, sim/rec hits, mc particles ...
		- Currently only available with key-shortcuts
	- Picking functionality started by M.S. Haugh now being continued by Hauke Hoelbe and available soon
	- CED Download:
		- [http://ilcsoft.desy.de/portal/software\\_packages/ced](http://ilcsoft.desy.de/portal/software_packages/ced)

Thank you! Your feedback is welcome!

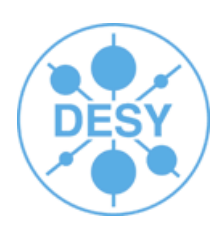